# Inhaltsverzeichnis

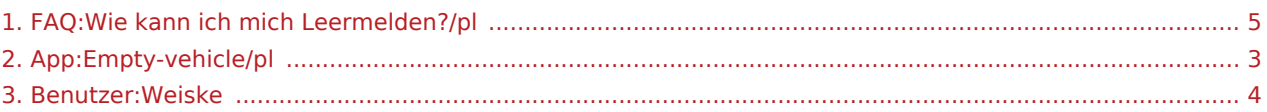

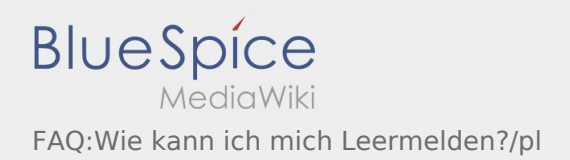

## **[Version vom 7. August 2018, 16:29 Uhr](#page-4-0) ([Quell](#page-4-0) [text anzeigen](#page-4-0))**

[Weiske](#page-3-0) ([Diskussion](https://driverappwiki.intime.de/DriverApp/index.php?title=Benutzer_Diskussion:Weiske&action=edit&redlink=1) | [Beiträge\)](https://driverappwiki.intime.de/DriverApp/index.php/Spezial:Beitr%C3%A4ge/Weiske)

# **[Version vom 7. August 2018, 16:34 Uhr](#page-4-0) ([Quell](#page-4-0) [text anzeigen](#page-4-0))** [Weiske](#page-3-0) ([Diskussion](https://driverappwiki.intime.de/DriverApp/index.php?title=Benutzer_Diskussion:Weiske&action=edit&redlink=1) | [Beiträge\)](https://driverappwiki.intime.de/DriverApp/index.php/Spezial:Beitr%C3%A4ge/Weiske)

K (1 Version importiert) [Zum nächsten Versionsunterschied →](#page-4-0)

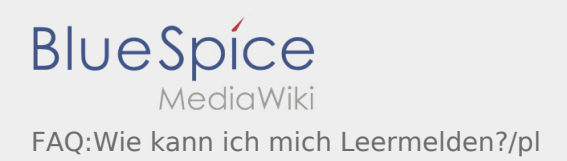

#### <span id="page-2-0"></span>**[Version vom 7. August 2018, 16:34 Uhr](#page-2-0) ([Quell](#page-2-0) [Version vom 7. August 2018, 16:34 Uhr](#page-4-0) ([Quell](#page-4-0) [text anzeigen](#page-2-0)) [text anzeigen](#page-4-0))**

[Weiske](#page-3-0) ([Diskussion](https://driverappwiki.intime.de/DriverApp/index.php?title=Benutzer_Diskussion:Weiske&action=edit&redlink=1) | [Beiträge\)](https://driverappwiki.intime.de/DriverApp/index.php/Spezial:Beitr%C3%A4ge/Weiske) K (1 Version importiert)

[Weiske](#page-3-0) ([Diskussion](https://driverappwiki.intime.de/DriverApp/index.php?title=Benutzer_Diskussion:Weiske&action=edit&redlink=1) | [Beiträge\)](https://driverappwiki.intime.de/DriverApp/index.php/Spezial:Beitr%C3%A4ge/Weiske) K (1 Version importiert)

<span id="page-3-0"></span>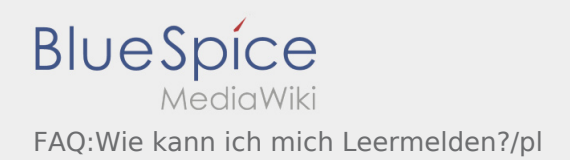

# **[Version vom 7. August 2018, 16:34 Uhr](#page-4-0) [\(Quelltext anzeigen\)](#page-4-0)**

[Weiske](#page-3-0) ([Diskussion](https://driverappwiki.intime.de/DriverApp/index.php?title=Benutzer_Diskussion:Weiske&action=edit&redlink=1) | [Beiträge\)](https://driverappwiki.intime.de/DriverApp/index.php/Spezial:Beitr%C3%A4ge/Weiske) K (1 Version importiert) [Zum nächsten Versionsunterschied →](#page-4-0)

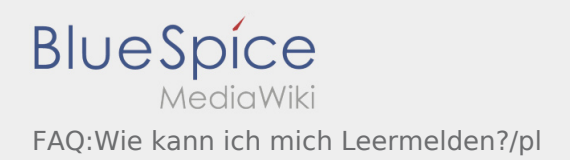

## <span id="page-4-0"></span>**[Version vom 7. August 2018, 16:29 Uhr](#page-4-0) ([Quell](#page-4-0) [text anzeigen](#page-4-0))**

[Weiske](#page-3-0) ([Diskussion](https://driverappwiki.intime.de/DriverApp/index.php?title=Benutzer_Diskussion:Weiske&action=edit&redlink=1) | [Beiträge\)](https://driverappwiki.intime.de/DriverApp/index.php/Spezial:Beitr%C3%A4ge/Weiske)

# **[Version vom 7. August 2018, 16:34 Uhr](#page-4-0) ([Quell](#page-4-0) [text anzeigen](#page-4-0))** [Weiske](#page-3-0) ([Diskussion](https://driverappwiki.intime.de/DriverApp/index.php?title=Benutzer_Diskussion:Weiske&action=edit&redlink=1) | [Beiträge\)](https://driverappwiki.intime.de/DriverApp/index.php/Spezial:Beitr%C3%A4ge/Weiske)

K (1 Version importiert) [Zum nächsten Versionsunterschied →](#page-4-0)